## Ewiczenia 5  $6.11$

1. Modele nouvouraine: sieci Petriego, VAS,

VASS i automaty licznikowe bez testów D.

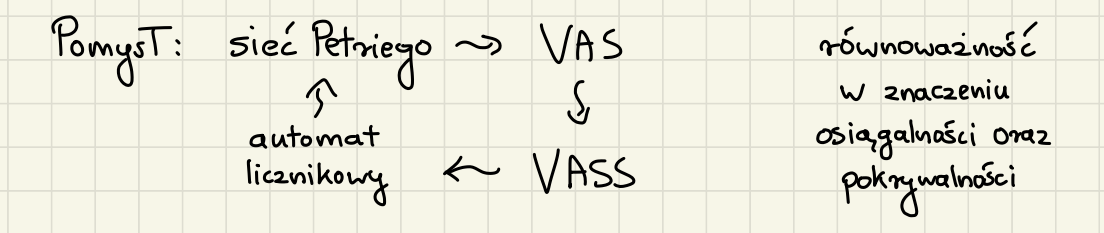

siec Petriego ~ VAS

\* 2ahladamy, że nie ma ciasnych pątki

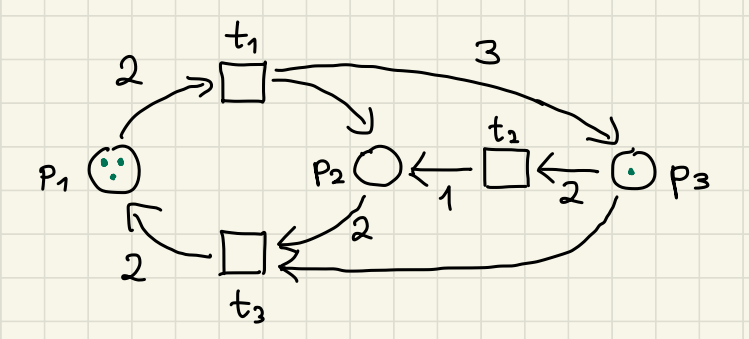

\* symulacja VAS em : - wektor początkowy  $u = (3,0,1)$  (konfiguracja) - zbiór wektorów  $V = \frac{1}{2} t_{11} t_{21} + \frac{1}{3} t_{11}$  gdzie  $t_1 = (-2, 1, 3)$   $t_2 = (0, 1, -2)$   $t_3 = (2, -2, 1)$ 

VAS ~ VASS \* dany VAS: (u, V) \* definiujemy VASS tak, żeby miał jeden stan q i dajemy mu przejścia (q, v, q)  $d|a|$  kazdego  $v \in V$ \* czy w osiągalne vs czy  $(q_1w)$  osiągalne<br>z u ? VASS vs automat licznikowy bez testów O  $(2,2)$   $(-1,-1)$   $(0,1)$ <br>  $\rightarrow 0$   $(-2,0)$   $4$  $q_1(1,2)$  osiagalne z p<sub>1</sub> (0,0)  $q_1(0,0)$  nieosiagalne 2 p<sub>1</sub>(0,0)  $inv_1 2$  $line$  $inc_2$  $dec_1 - 0$  or dec 1

automat licznikowy bez testów 0 ~> sięć Petriego \* definicijemy po jednym miejscu dla każdego stanu automatu i po jednym dla liczników \* tranzycja (w sieci Petriego) reprezentująca przejście (p<sub>i</sub> inci, q) bienze jeden zeton z p i kladzie po jednym żetonie na q i miejscu c: reprezentującym licznik i  $rac{1}{2}$ <br>  $rac{1}{2}$ <br> \* gdy automat jest w stanie p i istnieje knaugas  $t = (\rho_1 \text{ dec}_{i+q})_1$  a obecnie  $c_i = 0_1$  to t jest nieahtzwne (nie można go użyć) \* istnieje rodzaj sieci Petniego poznalający na testy na zeno - dodajemy knaugdzie "inhibitor arcs"

etyhieta l == 0 oznacza sprawdzenie, czy licznik  $\ast$ l ma wartość zero i umożliwia przejście tylko, jeśli odpowiedź to "tak"

Sprawdzimy teraz, jaką dokładnie moc moją  $\star$ automaty 2 testami na 0  $\overline{C}$ 

2. Pohaż, jak zasymulawać taśmę maszyny Turinga przy użyciu automatu licznikowego 2 testami na 0? Pomyst 1 <u> Tarihin k</u> BSO załóżmy, że many tylko jedynki i zera  $\overline{\mathbf{r}}$ na taśmie (możemy zahodować dowolny alfabet za pomora dwulitenziego alfabetu) najpiers symulujemy binarny stos przy użyciu  $\ast$ automatu z duoma licznikami i testami na O interpretujemy taśmę maszyny jako dwa stosy  $\boldsymbol{\mathsf{x}}$ i symulujemy ja przy użyciu automatu 2 caterema licanikami Pomyst 2 \* można użyć jednego licznika na zawartość taśmy, drugiego na pozycję gTowicy i pomocniczych liczników do wykonywania operacji na taśmie przy tym podejściu analiza może być bardziej skomplikovana

Dobtadnierszy zanys pierwszego pompstu \* stos reprezentujemy jako liczbę binarną - na góne stosu traymamy najmniej znaczący bit \* jak usucié O albo 1 na géne stosu? - wrancenie D to mnożenie przez 2 - uneucenie 1 to pommożenie przez 2 \* jak mnożyć wartość licznika, jeżeli mamy do dyspozycji tylko dodawanie i odejmowanie? \* poza podstawowym licznihiem i many jeszcze pomocniczy licznik 2p i wyhonujemy program  $def$  double  $(l)$ :  $while$   $l \neq 0$  $\vert$  dec  $\ell$ definicia: live le while  $l_p \neq 0$ :  $\frac{1}{\pi}$  inc  $\ell_{\rho}$  $\int$  dec  $\ell_{\rho}$ l inc l  $sup(f, l_p)$  $\leftarrow$ 

\* stad wruceniu <sup>O</sup> allo 1 odporiada Kod  $def \text{push}_D(\ell): \text{def } det \text{push}_1(\ell):$ double (2) double (f)  $inc$ \* operati pop odponiada z Kolei Kod def pop (f) : while  $l \pm 0$ : dec l  $i\ell$   $\ell$  == 0, return 1 dec l  $i\beta$   $\ell$  == 0 , return 0  $line$  $\ell_{p}$ Swap  $(l, l_{p})$ \* haczyh: jak sprawdzić, czy symulowany stos o ' O O O<br>jest pusty? shad many wiedzieć, czy na stosie jest 0 czy nie ma nic<sup>2</sup>.

\n
$$
\frac{1}{2}
$$
 126y representback  
\n     pusty stos (to znazy: tenzlicznik 1001  
\n     fogdzie oznaczat, że na stosie jest 001)  
\n

\n\n $\frac{1}{2}$  224i izzniki pozudają symubować jest 001  
\n

\n\n $\frac{1}{2}$  224i izzniki pozudają symubować jeden stos,  
\n

\n\n $\frac{1}{2}$  224i iztery wystarczą nam do symulacji  
\n

\n\n $\frac{1}{4}$  2354  
\n

\n\n $\frac{1}{4}$  2454  
\n

\n\n $\frac{1}{4}$  2562  
\n

\n\n $\frac{1}{4}$  2562  
\n

\n\n $\frac{1}{4}$  2562  
\n

\n\n $\frac{1}{4}$  2562  
\n

\n\n $\frac{1}{4}$  2562  
\n

\n\n $\frac{1}{4}$  2562  
\n

\n\n $\frac{1}{4}$  2562  
\n

\n\n $\frac{1}{4}$  2562  
\n

\n\n $\frac{1}{4}$  2562  
\n

\n\n $\frac{1}{4}$  2562  
\n

\n\n $\frac{1}{4}$  2562  
\n

\n\n $\frac{1}{4}$  2562  
\n

\n\n $\frac{1}{4}$  2562  
\n

\n\n $\frac{1}{4}$  2562  
\n

\n\n $\frac{1}{4}$  2562  
\n

\n\n $\frac{1}{4}$  2562  
\n

\n\n $\frac{1}{4}$  2562  
\n

\n\n

Podejscie 2 - 121 = 4 dodatkorych wymianów \* nouy uymiar dla każdego stanu z Q Wymiar reprezentujący q & Q zawiera 1  $\star$ wtw gdy opisywana konfiguracja VASSu jest w stanie q i wpp zawiera D \* formalnie dostajemy transformacje VASS VAS<br>
konfiguracja (p<sub>1</sub> u) ~> (0<sub>1</sub> 0<sub>1</sub> m<sub>1</sub> 0<sub>1</sub> m<sub>1</sub> 0<sub>1</sub> m<sub>1</sub> 0<sub>1</sub> m<sub>1</sub> 0<sub>1</sub> m<sub>1</sub> 0<sub>1</sub> m<sub>1</sub> 0<sub>1</sub> m<sub>1</sub> 0<sub>1</sub> m<sub>1</sub> 0<sub>1</sub> m<sub>1</sub> 0<sub>1</sub>  $T_{\text{transyels}} = \left( p_1 v_1 q_1 \right) \rightarrow \left( 0, 1, 0, 1, 0, \ldots, 0, -1, 0, \ldots, 0, v \right)$ wehtor representujacy (p, v, q) moina dodać tylho  $\star$ do wehtora odpowiadającego konfiguracji (p1-) więc kodujemy tylko i wytącznie biegi w VASSie problem: nozmiar Q może znacznie przekraczać  $\ast$ Lymiar wehtora u - chceny znaleźć bandziej oszczędną transformację

Poolejcie <sup>3</sup> - <sup>4</sup> dodathone wymiary pomyst: na swich <sup>z</sup> nowych miejsa Kodujemy obecny stan , a pozostate dwa uzywamy prey , q) = Farp), -b(p) ,b(q) , Kodowanin tranzyaje /aby umozlivic upisanie stanu , do ktorego prechodzimg ( pray uzycin pewnych funkij - \* jak zakodovas stan na dwich miejscach , aby uzyshad Tatwe Kodowanie tranzygi ? \* schic modele : Korlowanie <sup>p</sup> na dwich miejscach <sup>a</sup> ib (p , u) - (a(p) , b(p) , 0 , <sup>0</sup> , u) =: Cp, u P , <sup>v</sup> v) =: mp, viq ↑ upisanie Kodowania stanu g \* cheemy , zeby fragment-arp), -b(p) uniemoziviat do Su ala Kazdego ~F <sup>p</sup> dodanie mp, v , q Jinnymi storydla stanu ~p ma zachodeis <sup>a</sup> (r)-a(p) <0 lub brul-b(p) (0) -k := 1Q1 \* rozwigzanie : niech a(p) <sup>=</sup> e(p) , b(p) <sup>=</sup> <sup>k</sup> <sup>+</sup> 1 - 2(p) \* dla rep many a(a)a(p) , jesli 1(2) <sup>&</sup>lt; 2(p) Oraz 8 (2) <sup>=</sup> 1(p) , goy 2(r)> tip)

 $\ell(\rho)$  $a(p)$  $p(b)$ preyhtad: stan p  $\overline{1}$  $\overline{1}$  $\overline{5}$  $P<sub>1</sub>$  $\sqrt{2}$  $\overline{4}$  $2$  $P<sub>2</sub>$  $\overline{3}$  $\overline{3}$  $\mathcal{E}$  $P<sub>3</sub>$  $\overline{4}$  $\mathsf{L}$  $\overline{2}$ **P4**  $\overline{1}$  $5<sup>1</sup>$  $\overline{5}$  $P5$  $m_{P_1}v_1P_3$  zaczyna się od  $-2, -4$ , które można dodać tylho do mp21 bez 11 spadania poniżej zera " preg obecnym zapisie po dodaniu mpivig du  $\boldsymbol{\mathsf{x}}$ wehtoma Cp.u Kodomanie stanu q znajdzie się na 3. i 4. posycji , więc formalnie trzeba zaznaczyć, że każdy stan ma też reprezentację  $C_{p_1a} = (0, 0, \alpha(p_1, b(p_1, a))$ a każda tranzycja musi jeszcze mieć drugie możliwe hodowanie laby umożliwić aplihację do C...)  $m'_{P_1}v_1q = (a(q)_1 b(q)_1 - a(p)_1 - b(p)_1 v)$ 

| x                                                                          | podana transformaja generuje 21T1 vektorów                                                                                                    |
|----------------------------------------------------------------------------|----------------------------------------------------------------------------------------------------|
| prajćia (m <sub>p.v,q</sub> i m <sub>p.v,q</sub> ) - czy da się Iepiej ?\n |                                                                                                    |
| x                                                                          | tah <sub>1</sub> można zachowychć kodowanie stanu na                                                                                                    |
| pienuszych d-of-h miejscach i dla każłej tranzycji                         |                                                                                                    |
| z T generoać tylho jeden vektor prajścia                                   |                                                                                                    |
| x                                                                          | koszt : 121+1T1, kodowanie:<br>$(p_1u) \rightsquigarrow (a(p_1b(p_1 0 0 1 u))$<br>$(p_2u) \rightsquigarrow (a(p_1b(p_1 0 0 1 u))$<br>$(p_2u) \rightsquigarrow (a(p_1b(p_1 a(p_1b(p_1 0))$<br>$(p_2v_1 q) \rightsquigarrow (a(p_1b(p_1 a(p_1 b(p_1 u))$<br>$(p, v_1 q) \rightsquigarrow (a(q_1) b(q_1 a(p_1 b(p_1 v))$<br>$(q, u+v) \rightsquigarrow (a(q_1) b(q_1 0 0 1 u+v))$<br>$(q, u+v) \rightsquigarrow (a(q_1) b(q_1 0 0 1 u+v))$ |
| x                                                                          | czy da się zejść do trzech dodatkouych<br>vymiarów ? $2$ ješli tak <sub>1</sub> w jaki spasób ?                                                                                                    |

Podejscie 4 - 3 dodathouse wymiany

\* podobnie jah w poprzednim podejściu zaczniemy od spowobu, litény nie jest optymalny, ale w tym przypadku jest zdecydowanie prostszy do analizy \* Każdej konfiguracji (p,u) VASSu będą odpowiadały tray możliwe konfiguracje tworannego VASu:  $C_{p,u} = (a(p), b(p), 0, u),$  $C'_{\rho_1}u = (0, a(\rho), b(\rho), u),$  $c_{p,u}^{u} = (b(p), D, a(p), u)$ dla pernych norsych funkýi a i b każdej tranzycji będą z kolei odpowiadaty trzy  $*$ wehtony przejścia pnp. na zaaplika javie (prvp)

do cpiù bedzie pozwalał wehtor

 $m_{p_1v_1q} = (-a(p_1 - b(p) + a(q_1) + b(q_1) \sqrt{p_1})$ 

co sparaduje proejécie z reprezentacji c<sub>-1</sub> do c'<sub>1</sub>

podobnie z c'- będziemy pnechodzili do c"-- $\ast$ a następnie do c\_,\_ (tak definiujemy mpyg i mpyg)

x *prayimijmy* a(p) = l(p), szukamy dobrego  
\nkanaydata na b(p)  
\n  
\nmaximy zapewnić, że wetitor  
\n
$$
m p_1v_1q = (-a(p_1 - b(p) + a(q_1) + b(q_1, v))
$$
  
\nnie befaie dodany do kovfigunağı  
\n $C_{\tau_1}u = (a(r_1), b(r_1), 0, u)$   
\ndla  $\tau * p$   
\n  
\n× w cynihu doslali byímy  
\n $(a(r_1) - a(p_1), b(r_1) - b(p_1) + a(q_1), b(q_1, u+v))$   
\n× dla l(n) & l(p) pionusza uspótnegda bedaie < 0  
\n× dla l(n) > l(p) dreemy i zely na drugim miejscu  
\npgiawila się wantsść njemna, czyli  
\n $b(r_1) - b(p_1) > a(q_1)$   
\n+ lystarczy b(p) = (k+1)(k+1- l(p))  
\n× jaho formalność pozstaje spraudzić nesztę prejúć

\n# podana transformaja generuje 3171 vektorów  
\npregzia – podobnie jak poprednio, moina  
\npoprauńć ztoionosź do 171 + 21Q1  
\n# ym razem genernjemy prejšlia nastęnyiąco:  
\n
$$
\left(p_1u\right) \rightarrow \left(a(p_1b(p), 0, u\right)
$$
  
\n $\left(p_2u\right) \rightarrow \left(a(p_1b(p), 0, u\right)$   
\n $\left(p_1w_1q\right) \rightarrow \left(a(p_1b(p), b(q), u\right) = c_{p_1}u$   
\n $\left(p_1v_1q\right) \rightarrow \left(a(q)+b(p), b(q), a(p), u\right) = m_{p_1}u_1q$   
\n $\left(q_1u+v\right) \rightarrow \left(a(q)+b(p), b(q), a(p), v\right) = m_{p_1}u_1q$   
\n $\left(q_1u+v\right) \rightarrow \left(a(q)+b(p), b(q), a(p), v\right)$   
\n $\left(q_1u+v\right) \rightarrow \left(a(q)+b(p), b(q), a(p), v\right)$   
\n $\left(q_1u+v\right) \rightarrow \left(a(q)+b(p), b(q), a(p), v\right)$   
\n $\left(q_1u+v\right) \rightarrow \left(a(q)+b(p), b(q), a(p), v\right)$   
\n $\left(q+1\right) \rightarrow \left(q+1\right) \rightarrow \$ 

## Petre nozuiazanie:

## **Lemma 2.1.** An *n*-dim VASS can be simulated by an  $(n + 3)$ -dim VAS.

**Proof.** We give the construction of the VAS. The last three coordinates encode the state while the first  $n$  coordinates are as in the VASS. Assume that the VASS has  $k$ states  $q_1, \ldots, q_k$ . Let  $a_i = i$  and  $b_i = (k + 1)(k + 1 - i)$  for  $i = 1$  to k. If the VASS is at v in state  $q_i$  then the VAS will be at  $(v, a_i, b_i, 0)$ . For each i the VAS has two dummy transitions  $t_i$  and  $t'_i$  defined so that  $t_i$  goes from  $(v, a_i, b_i, 0)$  to  $(v, 0, a_{k-i+1}, b_{k-i+1})$  and  $t'_i$  goes from  $(v, 0, a_{k-i+1}, b_{k-i+1})$  to  $(v, b_i, 0, a_i)$ . Note that  $t_i$  and  $t'_i$  modify only the last three components. In addition there is a transition  $t''_i$ for each transition  $i \rightarrow (j, w)$  of the VASS, defined by

$$
t''_i = (w, a_i - b_i, b_i, -a_i).
$$

Clearly any path of the VASS can be mimicked by the VAS. It remains to be shown that the VAS cannot do something unintended. We will only show that  $t''_i$ can only be applied if the last three components are  $b_i$ , 0 and  $a_i$  respectively. The other cases are similar. Observe that for each i and j,  $a_i < a_{i+1}$ ,  $b_i > b_{i+1}$ ,  $a_i < b_i$  and  $b_i - b_{i+1} = k + 1 > a_i$ . Let  $v_i$ 'be the vector  $(w, a_i - b_i, b_i, -a_i)$  which accomplishes the transition  $t''_1$ . Note that the  $n + 1$ st and last components are negative. Hence  $t''_1$ cannot be applied when the last three coordinates are  $(a_i, b_i, 0)$  or  $(0, a_{k-i+1}, b_{k-i+1})$ since either the first or third components are 0. Let the last three coordinates be  $(b_m, 0, a_m)$ . Then if  $m < i$ ,  $t''_i$  cannot be applied since  $a_m - a_i < 0$ . If  $m > i$ , then  $t''_i$ cannot be applied since  $b_m + a_j - b_i \le a_j - (k+1) < 0$ .  $\Box$ 

4. For every m>0 create a Petri net of size  
\n0 (n+m) that is bounded by Fm (n) and not  
\nbounded by any smaller number | where  
\ni) F<sub>1</sub> (n) = 2n n times  
\nii) F<sub>m+1</sub> (n) = Fm (1) = F<sub>m</sub> (Fm (...(Fm(1))...))  
\n\* we can construct a VASS instead of a Petri  
\nnet (since the two models are equivalent  
\nand ve defined how to simulate one with  
\nanother solving the first problem i however,  
\nhere it will be easier to create a Petri net  
\nbased on the VASS itself)  
\n\* for a given n-dimensional VASS 
$$
(Q,T)
$$
  
\nwith initial configuration  $(p_1u)$  we define  
\nits size as  
\n $|Q|+|T| + \sum_{i=1}^{n} u(i) + \sum_{t=1}^{n} \sum_{i=1}^{n} |f(i)|$ 

\* how does a closed-form expression for  
\n
$$
F_m(n)
$$
 look like?  
\n $F_2(n) = F_4(F_1(...(F_1(1))...)) = 2^n$   
\n $F_3(n) = F_2(F_2(...(F_2(1))...)) = 2^{2^{n-2}}$  1)  
\nand so on  
\n $\begin{array}{ccc}\n\text{first} & \text{compute} & F_1(1) \\
(2,-1) & \text{initial config.} \\
0 & (q_{n1}(0,1))\n\end{array}$ \n  
\ninterpretation: first coordinate stores the result  
\n $\begin{array}{ccc}\n\text{of the current computation, second} \\
\text{condition the is the argument to F_1} \\
\text{condition the is the argument to F_1} \\
\end{array}$   
\nThus, for  $F_1(n)$  be have  
\n $(2,-1)$  initial config.  
\n $(q_{n1}(0,n))$   
\n $q_1$   
\n $\begin{array}{ccc}\n\text{initial config.} \\
0 & (q_{n1}(0,n))\n\end{array}$ \n  
\nusing the construction above

a da b

\* VASS for  $F_2(n) = F_1(F_1(...(F_1(n))...))$ 

 $\begin{array}{cc} (2,-1,0) & (-1,1,0) \\ \hline Q & (0,0,0) \end{array}$  initial config  $(q_{2} | (0, 1, n))$  $(0,0,0)$   $(-1,1,0)$  initial co<br>  $(0,0,-1)$  9.  $\begin{array}{c}\n\begin{array}{ccc}\n\text{for } & F_2 \text{ (} \\
\text{or } & \text{if } \\
\text{or } & \text{if } \\
\text{or } & \text{if } \\
\text{for } & \\
\end{array} \\
\end{array}$  $9,100,00 - 109$ 

interpretation : two first coordinates serve the same purpose as previously , the third one can be interpreted as the argument<br>for  $F_2$  -the number of times we have to compose  $F_1$  with itself

the initial configuration says that we apply<br>the n-th composition of F1 to 1

loop in state  $q_2$  updates the parameter for F1 to the current computation result

when we reach deadlock , the second coordinate stores the final result , hence , we can interpret the construction above as a blackbox computing  $F_2(n)$ 

 $(2, -1, 0)$   $(-1, 1, 0)$ ( იკ construction above as a blackbox<br>
-1,0)<br>
C (0,0,0) (-1,1,0)<br>
C (0,0,-1) 9,2<br>
(0,1,0)  $>$   $(0, F_2(n), 0)$  output <sup>10</sup>, <sup>1</sup> , n) <sup>91</sup> -1)92 input

we can use this observation to construct a WASS computing Fz(n)

\* "induction" step - VASS for F3(n)

 $(2, -1, 0, 0)$   $(-1, 1, 0, 0)$   $(0, -1, 1, 0)$  $O_{1}O_{1}O_{1}O_{1}$ on " step - VASS for<br>
(0,0,0,0) (-1,1,0,0) (0,-1,<br>
(0,0,0,0) (2, 0,0,0,0) (2<br>
(0,0,-1,0) 92 (0,1,0,-1) 9: action<sup>11</sup> step -<br>1,0,0)<br>9, (0,0,0,0)<br>9, (0,0<sub>1</sub>-1,0)<br>1 configuration: ,0) 92 (0,1,0,-1) 93

initial configuration:  $(q_{31}(0,0,1,n))$ 

it says that we have to apply the n-th composition of  $F_2$  to 1

first we go from  $q_3$  to  $q_2$ : we subtract 1 from the fourth coordinate , which can be interpreted as the start of computation of the most inner call of  $F_2$  in  $F_3(n) = F_2(F_2(...(F_2(1))...))$ 

 $moreover$ , we add  $1$  to the second crondinate to obtain  $0, 1, 1$  as the prefix of the current configuration - this starts the computation of  $F_2$ (1) in the green box

the computation ends in state  $q_2$  with configuration prefix equal to  $0, F_2(1), 0$ 

next, we go through go and approach green box again with a new request - to compute  $F_2$  with the argument  $F_2(1)$  (as the conf. prefix is  $O_1$ 1,  $F_2(1)$ )...

 $*$  it is  $\overline{\phantom{a}}$ to see how to continue the

construction for  $F_{4}(n)$ ,  $F_{5}(n)$ ,...

5. Prove that in the pessimistic case the maximum  
\nsize of the corerability tree is not smaller than  
\nAck (n), there in is the size of the net.  
\n
$$
\times
$$
 We can assume Actu (n)  $\approx F_n(n)$   
\n $\times$  formally:  
\n $\left\{\n\begin{array}{ccc}\n n+1 & m=0\n\end{array}\n\right.$ 

$$
Ack (m, n) = \begin{cases} \n Rck (m-1, 1) & m > 0, n=0\n\end{cases}
$$

 $n > 0$ 

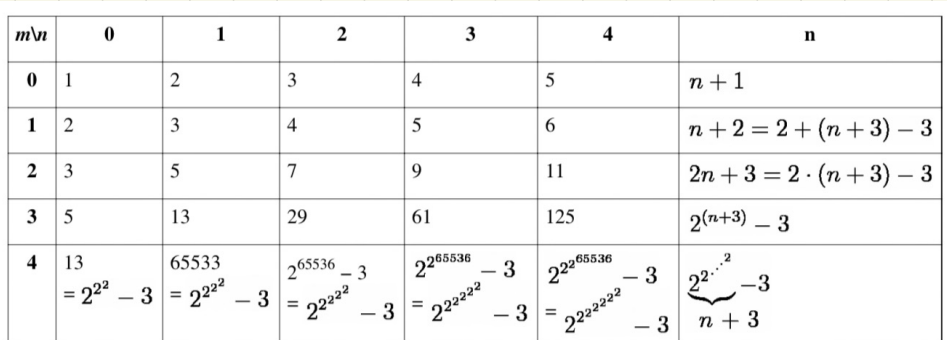

thus the proof follows the construction<br>presented for the previous problem  $\star$ 

6. Improve Lipton's construction presented during the lecture to avoid the exponential blowup of the instruction number.  $consider$   $Dec_{m+1}$   $(x)$  and think about how to  $\vert x \vert$ improve it (during tutorials), then analyze the whole construction once again (homework)  $Dec_{m+1}(x):$  $\leftarrow$ we would like to have one universal Deci for  $loop$ all possible calls  $a_m$ ++  $a_m$ loop if there is one gadget for Dec<sub>i</sub>, how does it  $\sqrt{b_m + f} b_m$ know what to increase?  $x - \frac{2}{x} + \frac{1}{x}$  $\left| \bigcup_{m=1}^{\infty} P_{\mathcal{C}_{m}}(b_{m}) \right|^{m}$ how does it know<br>where to veturn?  $\leftarrow$  $\sqrt{2}$ Dec<sub>m</sub>(am) this part is repeated revense the side - effect on a<sub>m</sub>, b<sub>m</sub> and ensure  $2^{2^m} \cdot 2^{2^m} = 2^{2^{m+1}} + 1$  $+hat =$ 

Dec m+1 (x):

\n

| loop       | new variables with dashes |
|------------|---------------------------|
| loop       | semaphores for previously |
| am + 1     | am -                      |
| loop       | $\overline{x} - 3 + 4$    |
| bm + 1     | bm -                      |
| loop       | $\overline{x} - 3 + 4$    |
| bm + 1     | $\overline{x} - 1$        |
| bm + 1     | $\overline{x} - 2$        |
| bm + 1     | $\overline{x} - 3$        |
| down       | $\overline{x} - 1$        |
| been (bm)  | $\overline{x} - 1$        |
| Dec m (bm) | $\overline{a} - 1$        |
| Dec m (bm) | $\overline{a} - 1$        |
| Ex + 1     | $\overline{b} - 1$        |
| Ex + 1     | $\overline{b} - 1$        |
| Ex + 1     | $\overline{b} - 1$        |
| Ex + 1     | $\overline{b} - 1$        |
| Ex + 1     | $\overline{b} - 1$        |
| Ex + 1     | $\overline{b} - 1$        |
| Ex + 1     | $\overline{b} - 1$        |
| Ex + 1     | $\overline{b} - 1$        |
| Ex + 1     | <                         |